## **HI\_EditItem**

## Funkcia %HI\_EditItem

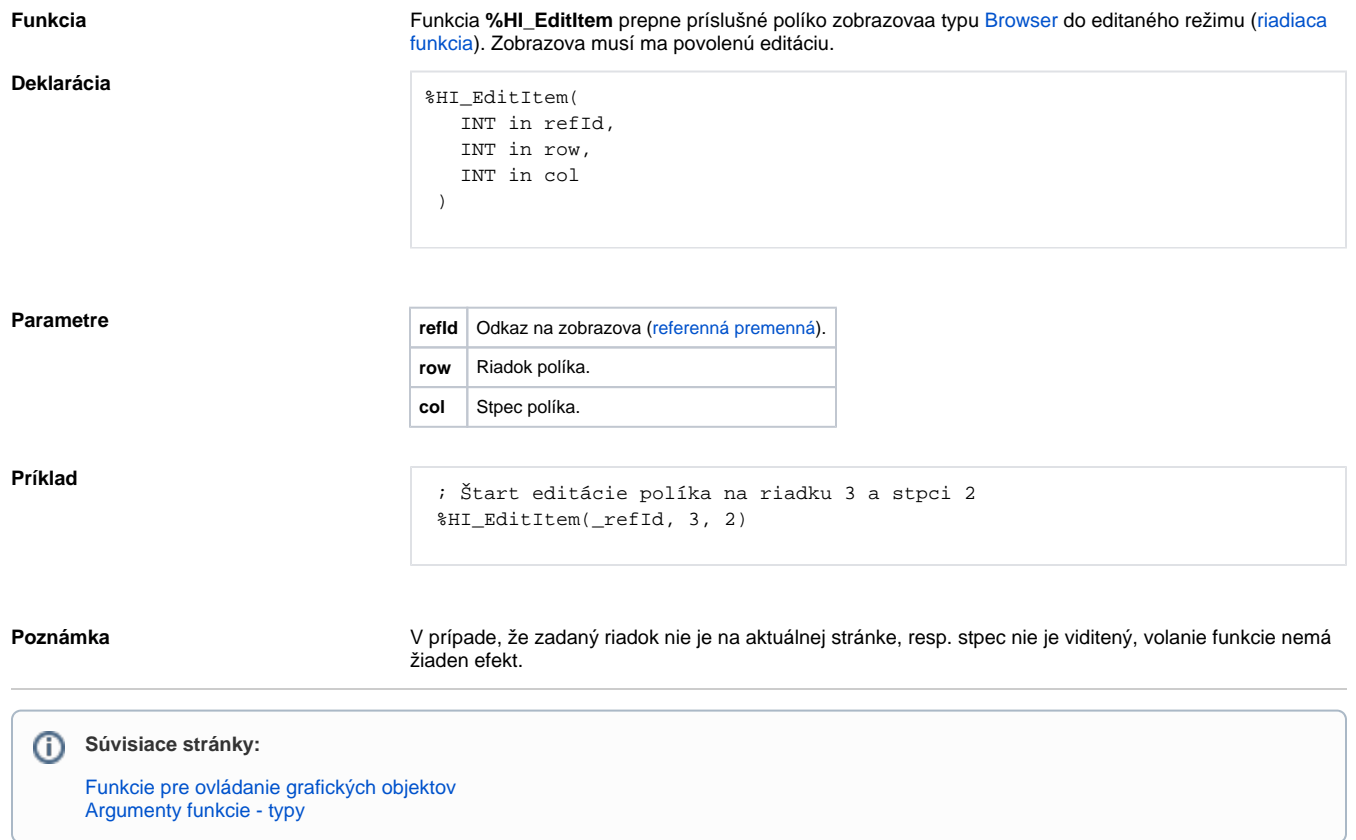